# Final Project Report: Nexus Learning Grant, 2015-16

*Project Title*: Implementing Best Practices for Technology-Assisted Peer Review in a Capstone Course

*Investigators*: Madeleine Wilcox and Raju Parakkal

### I. Introduction

The goal of this project was to examine whether technology-assisted peer review enhanced active learning and student performance in more traditional classroom settings. Our use of technology for peer reviews was intended to overcome some of the hurdles currently faced in the peer review process that limited the effectiveness of student peer reviews. The following three items formed our specific learning outcomes:

- Discover how a change in the peer-review process to a technology-assisted one can impact and improve student performance (feedback and learning) on non-major, globally-oriented assignments.
- Understand how anonymity in the review process (double-blind) impacts the nature and quality of student feedback and learning.
- Find new and innovative ways to model, track, and assess students' peer review work, in light of the limited success of traditional methods of peer review, especially those used in writing classes. Specifically, determine whether technology-supported peer review increases the students' involvement, depth of comments, and seriousness of critique.

The technology that we used was Google Docs, an online software tool that allowed users to collaborate with peers and review each other's documents online. We wished to examine whether this pedagogical tool would serve the needs of a traditional classroom setting in the liberal arts by employing a more technologically versatile and student-friendly tool for peer reviews. Our additional goal was to examine whether anonymity in peer review would impact student performance, through better student feedback.

The project was carried out during the fall 2015 and spring 2016 semesters in three sections of the general education capstone seminars, Contemporary Perspectives, taught by Raju Parakkal. The analyses include data sourced from these three classes and from the Contemporary Perspectives class taught by Raju Parakkal in summer 2015. Our findings are based on both quantitative and qualitative analyses and direct and indirect assessments.

In the rest of this report, we first present the results from our quantitative analyses (linear regressions). We then discuss the results of the qualitative analyses (content analysis of student surveys). We conclude by presenting the consolidated findings and implications of this study. We also note some of the limitations of this study in the concluding section. An appendix provides technical details of the variables used and detailed regression outputs.

## II. Quantitative Analyses and Findings

In this section we present the questions that motivated our research and the findings of our regression analyses. See table 1 below for both the questions and the findings. For the exact regression outputs, see the appendix. The appendix also contains details of the statistical measures and procedures that we employed.

| No. | <b>Research Question</b>    | Finding                                                        |
|-----|-----------------------------|----------------------------------------------------------------|
| 1.  | Does peer review of student | Yes, but in a <i>negative</i> way. The results show that the   |
|     | papers affect student       | score drops by a statistically significant 3 points for a      |
|     | performance on capstone     | peer-reviewed paper, even after controlling for other          |
|     | papers?                     | influential factors.                                           |
| 2.  | Does the use of technology  | Yes, in a positive way. The results show that the score        |
|     | for peer-review of student  | goes up by a statistically significant 6 points when           |
|     | papers affect student       | technology in the form of Blackboard or Google Docs is         |
|     | performance on capstone     | used for peer reviews, as opposed to paper peer                |
|     | papers?                     | reviews. In this context, we analyzed the effects on           |
|     |                             | student performance of (a) electronic peer review              |
|     |                             | versus no peer review and (b) paper peer review versus         |
|     |                             | no peer review. For (a), we found no evidence of a             |
|     |                             | statistically significant effect in either direction. For (b), |
|     |                             | the results show that the score goes down by a                 |
|     |                             | statistically significant 8 points when the peer review is     |
|     |                             | done in a traditional manner using paper. The collective       |
|     |                             | finding is that peer review had a positive impact on           |
|     |                             | student performance if it was conducted on a                   |
|     |                             | technology platform (Blackboard or Google Docs) and a          |
|     |                             | negative effect if it was done via paper.                      |
| 3.  | Does the use of Google Docs | There is no evidence of a statistically significant effect in  |
|     | for peer-review of student  | either direction.                                              |
|     | papers affect student       |                                                                |
|     | performance on capstone     |                                                                |
|     | papers?                     |                                                                |

Table 1: Research Questions and Findings

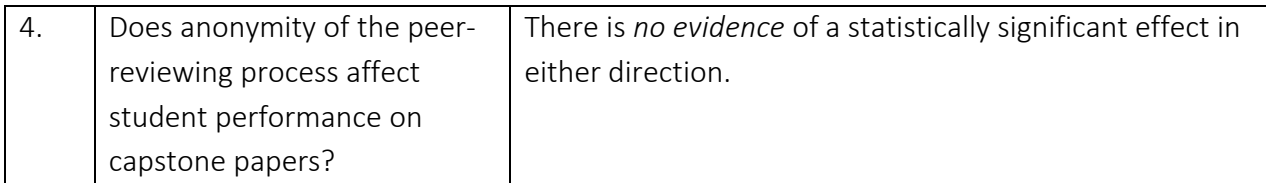

Note 1: We measured student performance by the total score (out of 100) obtained by a student on the paper.

Note 2: Three peer reviewing platforms were used – paper, Blackboard, and Google Docs.

Note 3: The data includes peer reviews done using hardcopies of student papers.

Note 4: All findings are reported for statistical models that were controlled for the following effects: assignment order, student's GPA at the beginning of the semester, and student's grades for Writing I and Writing II courses.

### III. Content Analyses of Student Surveys

Student feedback was both specific to the variables they experienced through the study's peer review process as well as reflective of broader benefits of and concerns about peer review as a general practice. The differences in participant feedback highlighted variations in students' individual learning styles which must be taken into account. However, they also suggested ways to modify and combine the peer review practices for maximum benefit for the students. A high frequency of students could articulate the value of anonymous peer review in the writing process. From their feedback we can discern best practices as well as potential student learning outcomes.

The majority of students expressed preference for either Google Docs or Microsoft Word via the class Blackboard site because they found online editing made it easier to edit as both reviewer and writer, easier to read and write comments, and/or more convenient to incorporate in later drafts. A minority of students were more comfortable with hard copies because they preferred to write by hand or read on paper. A moderate frequency of students expressed preference for conducting the review as an in class exercise, despite the fact that technology can allow for out of class applicability. A few students commented on the use of end and margin comments for feedback. The mixed feedback on these two components suggests that the perception of these two types of comments was shaped by personal preference rather than their applicability. The most frequently noted issues were technical difficulties and classmates who did not use the technology properly, both of which took time away from the activity. Making peer review a regular and clearly structured in-class activity would address such a learning curve and allow students to develop proficiency with both the technology and the process of providing a variety of feedback.

A majority of students articulated the value of anonymous feedback. A high frequency of students noted that anonymity allowed for honest and direct feedback with a different perspective. Students also frequently felt that anonymity eliminated embarrassment and pressure in the peer review process. A high frequency of students noted that anonymity improved feedback and a moderate frequency of students stated that they would use it to improve their assignments. Such comments demonstrate that students were actively reflecting on the peer review process through their participation in the project.

A low frequency of students disliked anonymous feedback when they weren't unable to follow up with their peer for clarification. A low frequency found anonymity unnecessary. The majority of students who had a meeting with their reviewers found such a meeting to be helpful. The main reason cited was the ability to clarify the written comments. The feedback suggests that an initial anonymous review followed by a face to face discussion would combine the strengths of both approaches.

Besides the technological difficulties of learning a new process, students' most common dissatisfaction was that some of their peers did not provide enough substantive feedback. Students suggested that accountability for review with instructor feedback, additional reviewers, or a completed rubric by the reviewer could address this issue. These suggestions are all best practices in peer review exercises and possible ways to enhance the learning activity.

## IV. Conclusions

On the basis of the findings from both the quantitative and qualitative analyses, we make the following conclusions and suggestions:

1. The peer-reviewing process is an effective means to improve student performance on papers, but only if undertaken electronically. Peer-reviewing using hardcopies of student papers results in a negative student performance on papers.

2. Google Docs can be an effective electronic means of peer-reviewing, provided the technological hiccups associated with both the software and learning to use the software are eliminated or drastically minimized.

3. Anonymity while peer-reviewing is a positive contributor to student performance and to the students' overall peer-reviewing experience. But once the reviewing has been completed, the anonymity must cease and the reviewer and reviewee must be allowed to discuss the review in person.

4. Overall, the peer-reviewing process shows a marginal drop in student performance when compared to papers submitted for instructor grading that were not peer-reviewed. We suspect this, rather unexpected, finding to be the substantially negative effect from peer reviewing on hardcopies of student papers.

5. Students must be sufficiently trained in the peer-review process, both in the technological and pedagogical mechanics of the process, so that the exercise will be beneficial to the reviewer and the reviewee.

6. Students should be provided appropriate incentives and motivation to undertake the review. And the peer-reviewing environment in the classroom must be made as relaxed and congenial as possible. A high pressure environment will not be conducive to producing mutually helpful reviews.

### Appendix: Technical Details and Regression Outputs

#### I. Measures and Variables Used

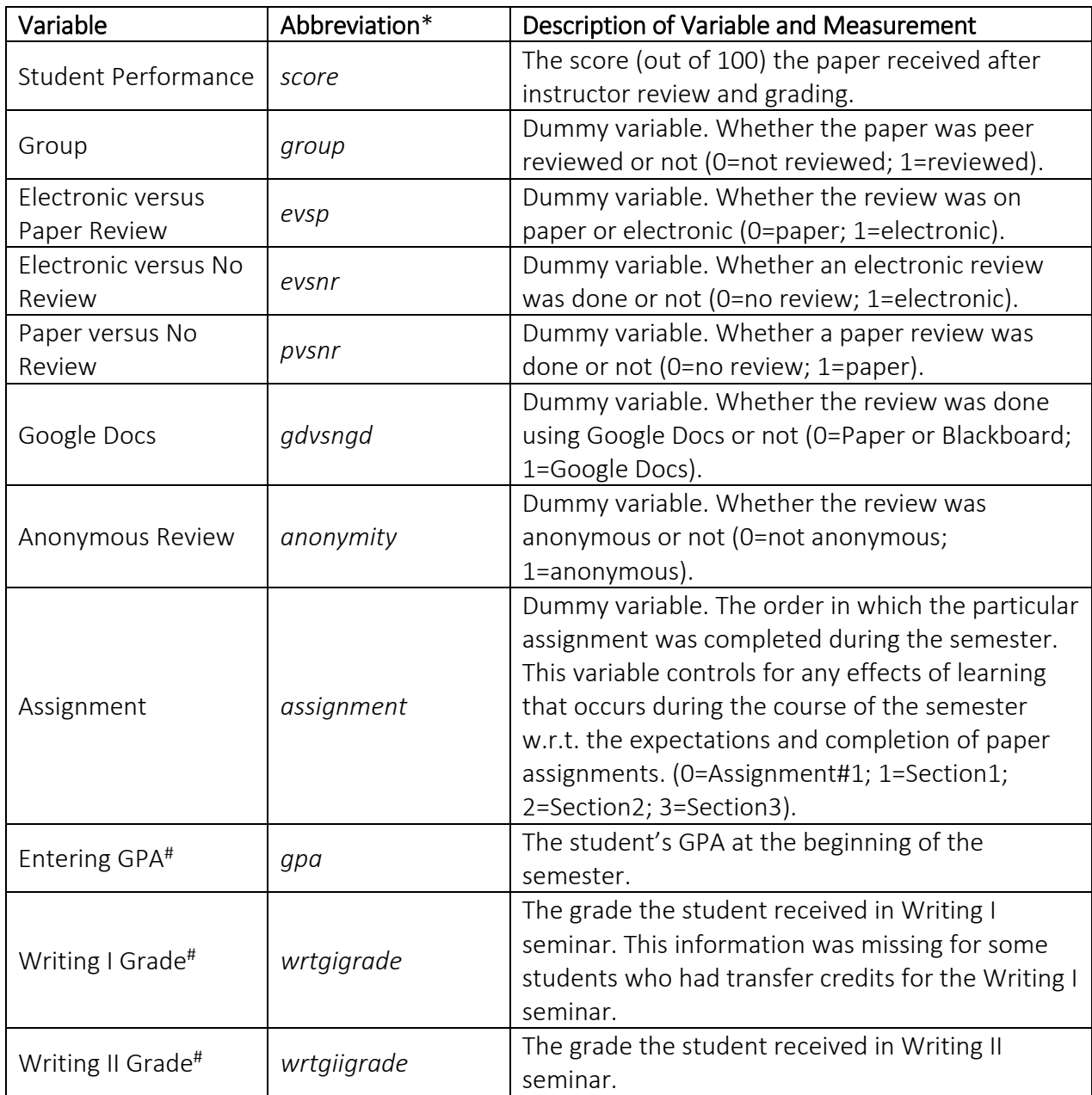

\* This abbreviation is used in the Stata regression outputs presented in this appendix.

#Data on GPA and Writing I and II grades were obtained exclusively for this research project from the Registrar's office.

Note: "Paper" here means hardcopy, as opposed to a softcopy or electronic version.

#### II. Regression Outputs<sup>1</sup>

. regress score group

 $\overline{a}$ 

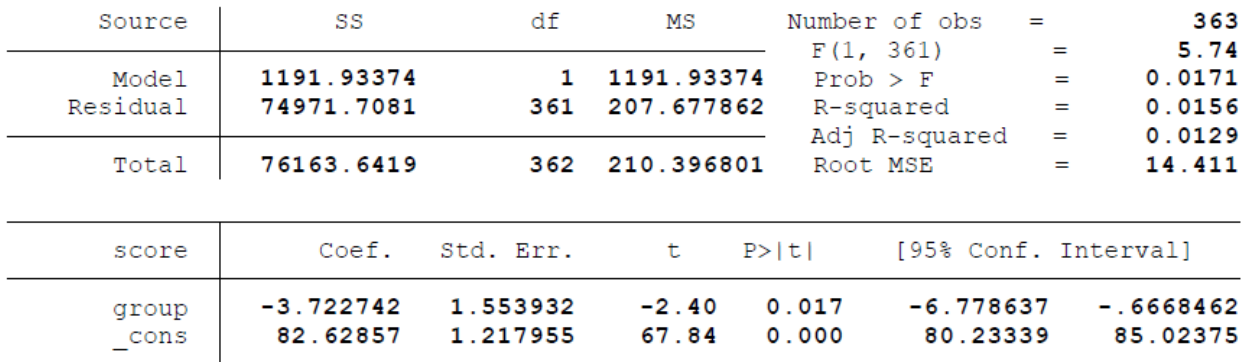

#### . regress score group assignment gpa

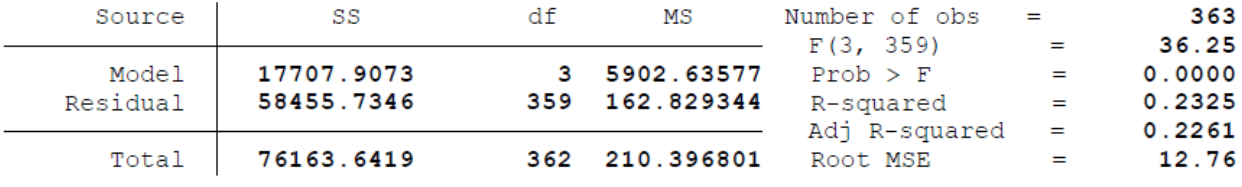

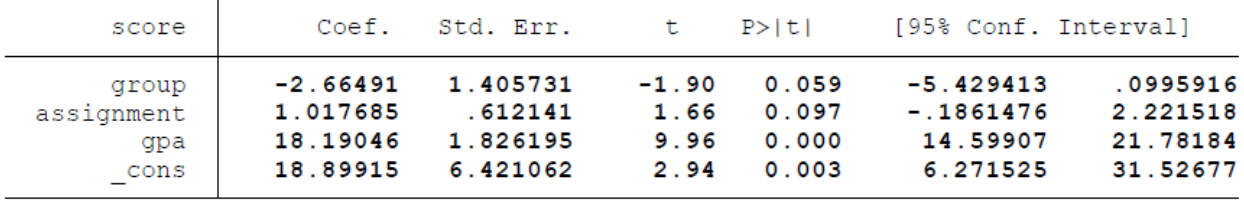

<sup>1</sup> All regression analyses were conducted in *Stata* using the regress command.

. regress score group assignment gpa wrtgigrade wrtgiigrade

| Source                                                          | SS                                                                      | df                                                                | МS                                                 | Number of obs<br>F(5, 281)                         | =                                                                                 | 287<br>17.10<br>$=$                                                  |
|-----------------------------------------------------------------|-------------------------------------------------------------------------|-------------------------------------------------------------------|----------------------------------------------------|----------------------------------------------------|-----------------------------------------------------------------------------------|----------------------------------------------------------------------|
| Model<br>Residual                                               | 16588.7891<br>54511.643                                                 | 5<br>281                                                          | 3317.75782<br>193.991612                           | Prob > F<br>R-squared                              |                                                                                   | 0.0000<br>$=$<br>0.2333<br>$=$<br>0.2197<br>$=$                      |
| Total                                                           | 71100.4321                                                              | 286                                                               | 248.602909                                         | Root MSE                                           | Adj R-squared                                                                     | 13.928<br>$=$                                                        |
| score                                                           | Coef.                                                                   | Std. Err.                                                         | t                                                  | P >  t                                             | [95% Conf. Interval]                                                              |                                                                      |
| group<br>assignment<br>qpa<br>wrtgigrade<br>wrtgiigrade<br>cons | $-3.266656$<br>.9452832<br>19.642<br>.7500106<br>$-.495114$<br>13.08979 | 1.730659<br>.753588<br>2.952231<br>1.367014<br>1.54165<br>8.05985 | $-1.89$<br>1.25<br>6.65<br>0.55<br>$-0.32$<br>1.62 | 0.060<br>0.211<br>0.000<br>0.584<br>0.748<br>0.105 | $-6.673358$<br>$-.5381112$<br>13.8307<br>$-1.940878$<br>$-3.529763$<br>$-2.77556$ | .1400448<br>2.428678<br>25.45329<br>3.440899<br>2.539535<br>28.95513 |

. regress score evsp

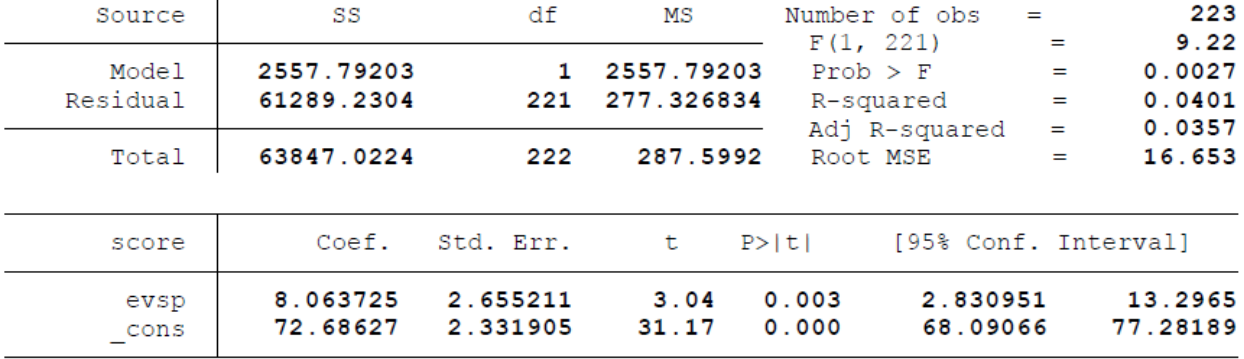

#### . regress score evsp assignment gpa

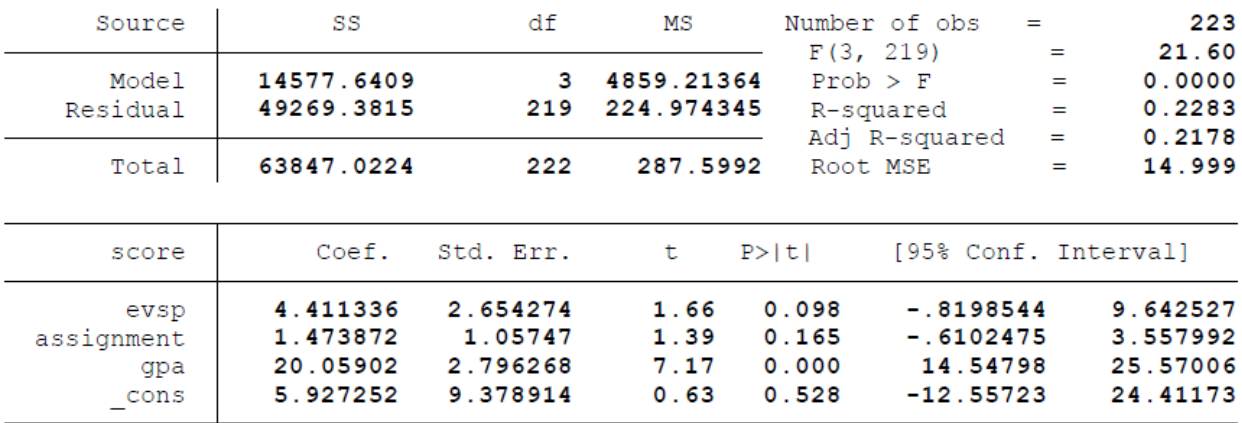

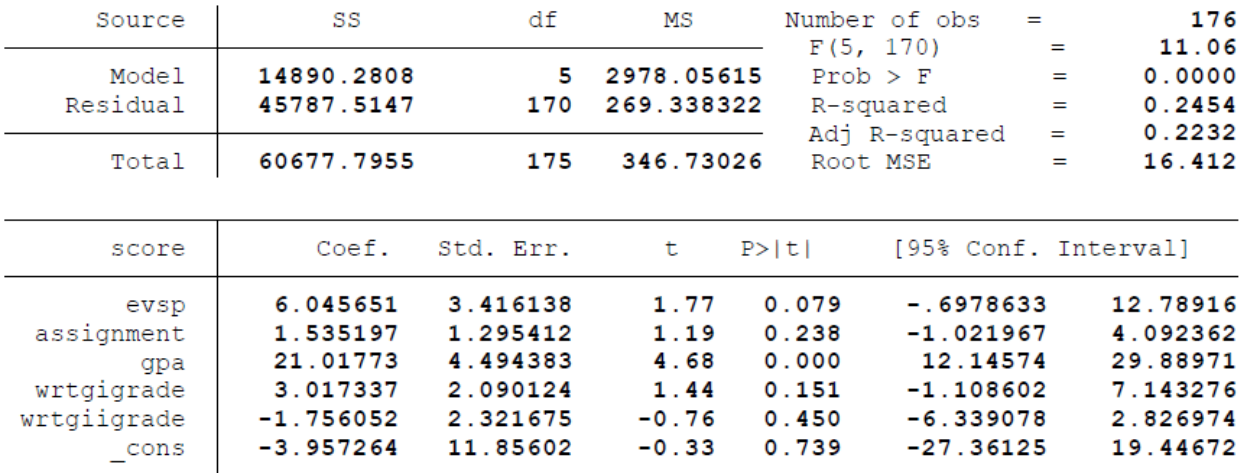

. regress score evsp assignment gpa wrtgigrade wrtgiigrade

. regress score evsnr

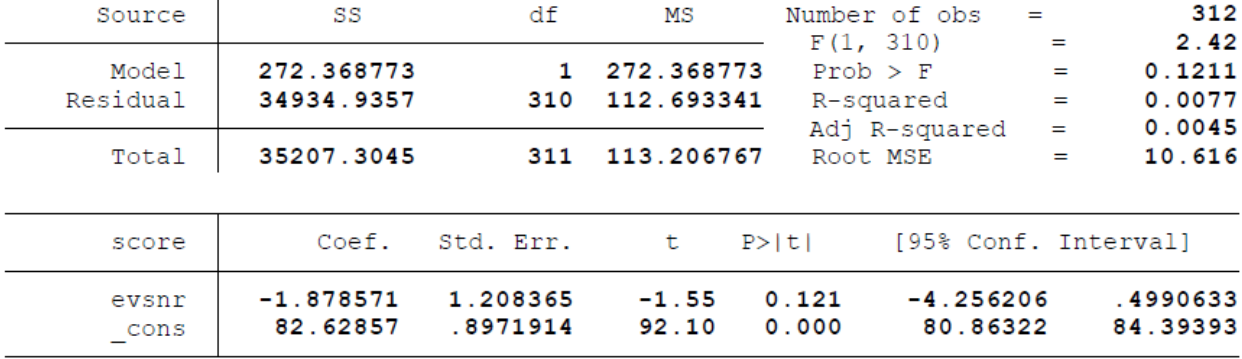

#### . regress score evsnr assignment gpa

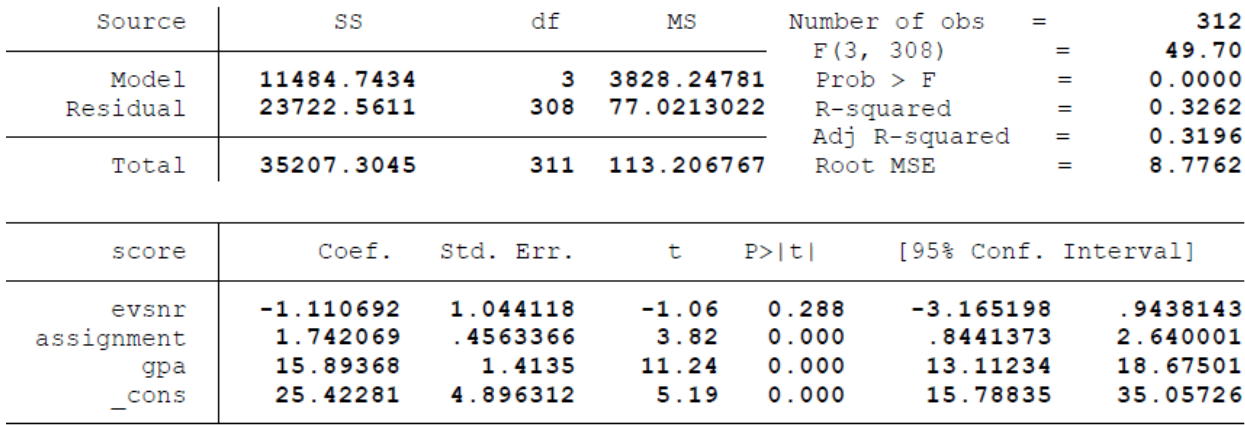

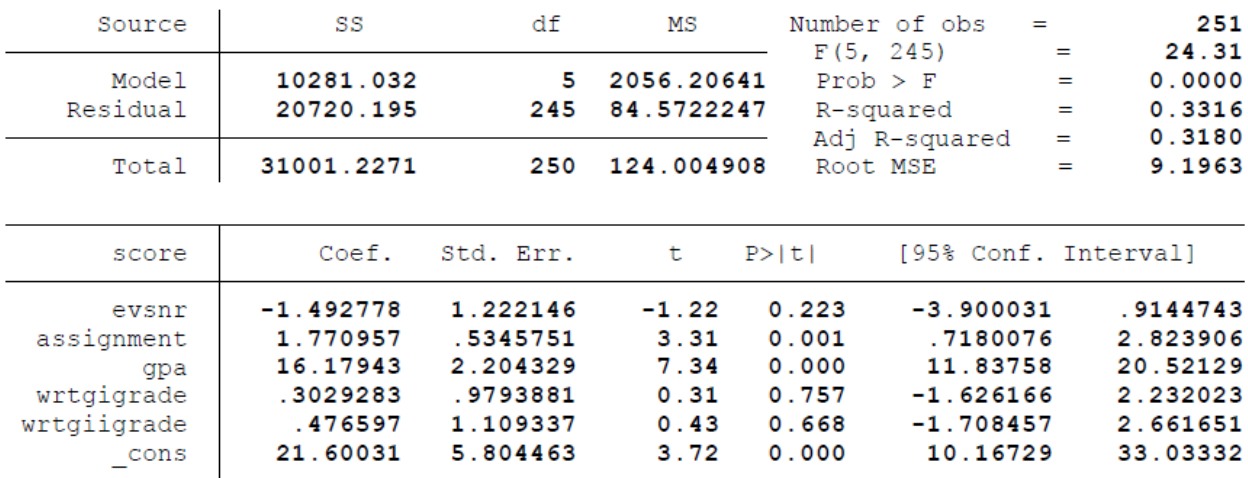

. regress score evsnr assignment gpa wrtgigrade wrtgiigrade

. regress score pvsnr

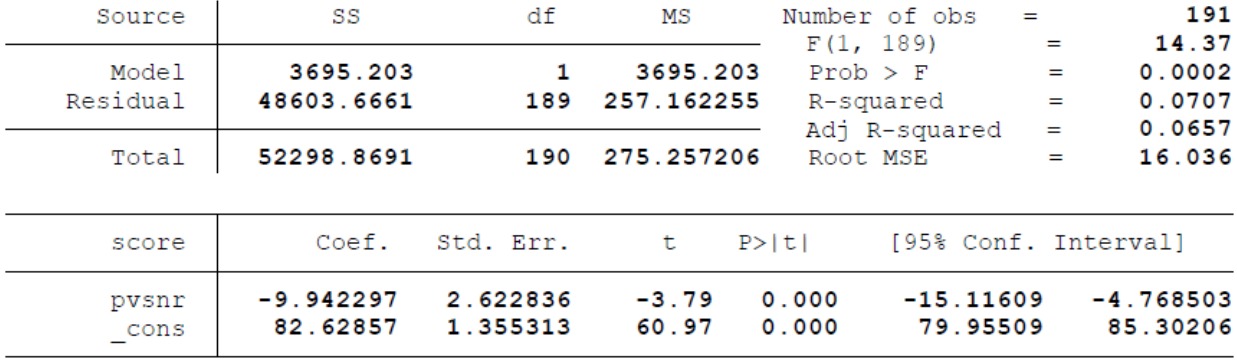

#### . regress score pvsnr assignment gpa

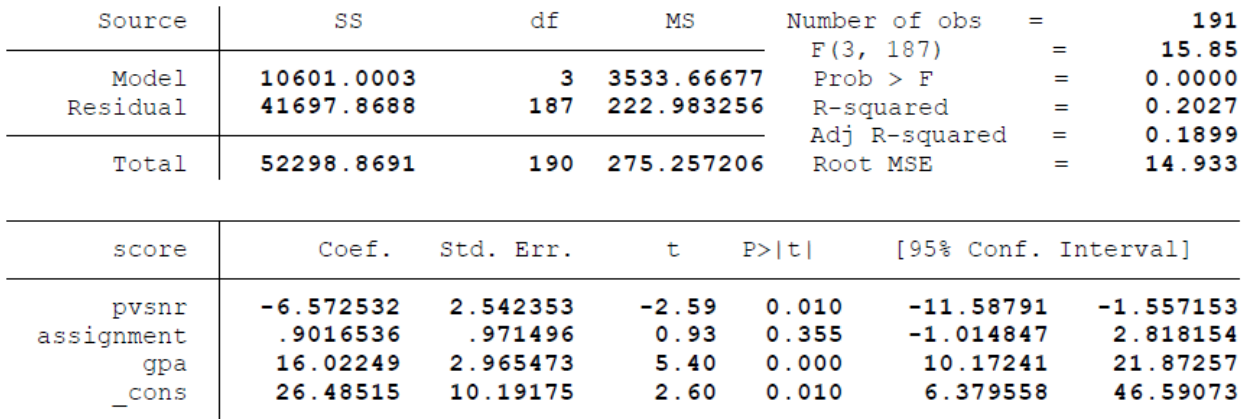

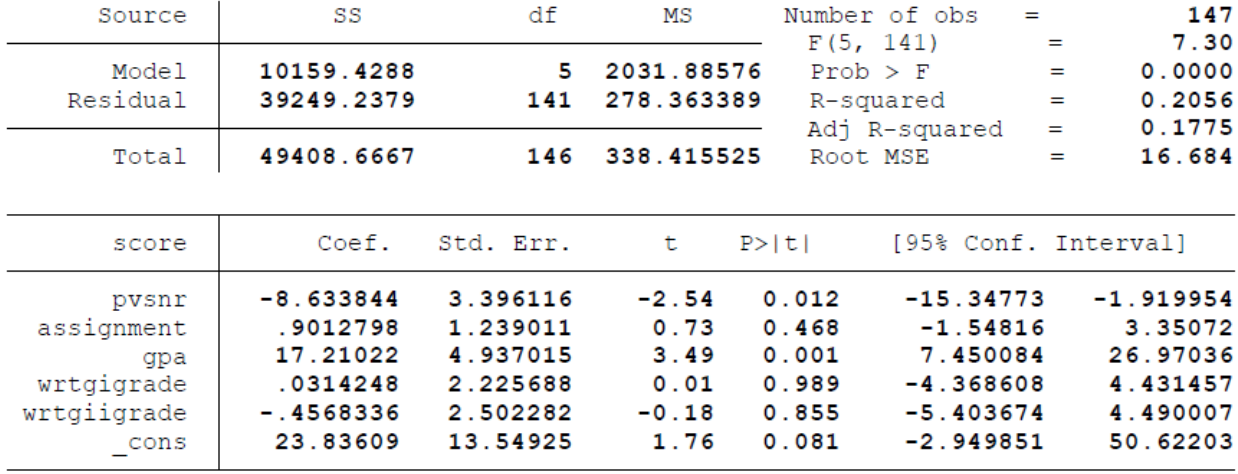

. regress score pvsnr assignment gpa wrtgigrade wrtgiigrade

. regress score gdvsngd

| Source            | SS                      | df                   | MS                      |                | Number of obs<br>$=$                   | 223                                                      |
|-------------------|-------------------------|----------------------|-------------------------|----------------|----------------------------------------|----------------------------------------------------------|
| Model<br>Residual | 284.53815<br>63562.4843 | 221                  | 284.53815<br>287.613051 |                | F(1, 221)<br>$Prob$ > $F$<br>R-squared | 0.99<br>-<br>0.3210<br>$=$<br>0.0045<br>$=$<br>$-0.0000$ |
| Total             | 63847.0224              | 222                  | 287.5992                |                | Adi R-squared<br>Root MSE              | =<br>16.959<br>$=$                                       |
| score             | Coef.                   | Std. Err.            | t                       | P >  t         |                                        | [95% Conf. Interval]                                     |
| qdvsnqd<br>cons   | 2.415839<br>78.12583    | 2.428857<br>1.380117 | 0.99<br>56.61           | 0.321<br>0.000 | $-2.370847$<br>75.40595                | 7.202525<br>80.8457                                      |

. regress score gdvsngd assignment gpa

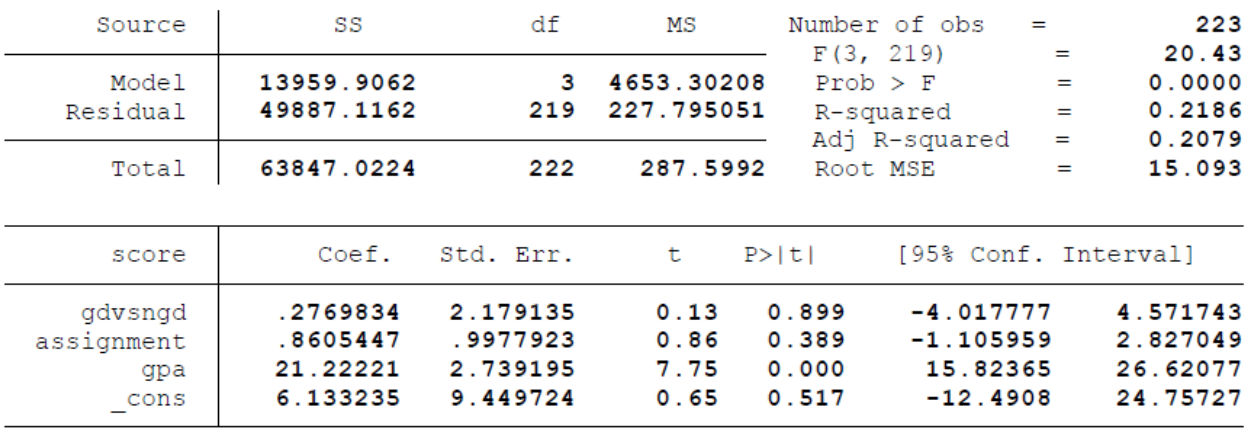

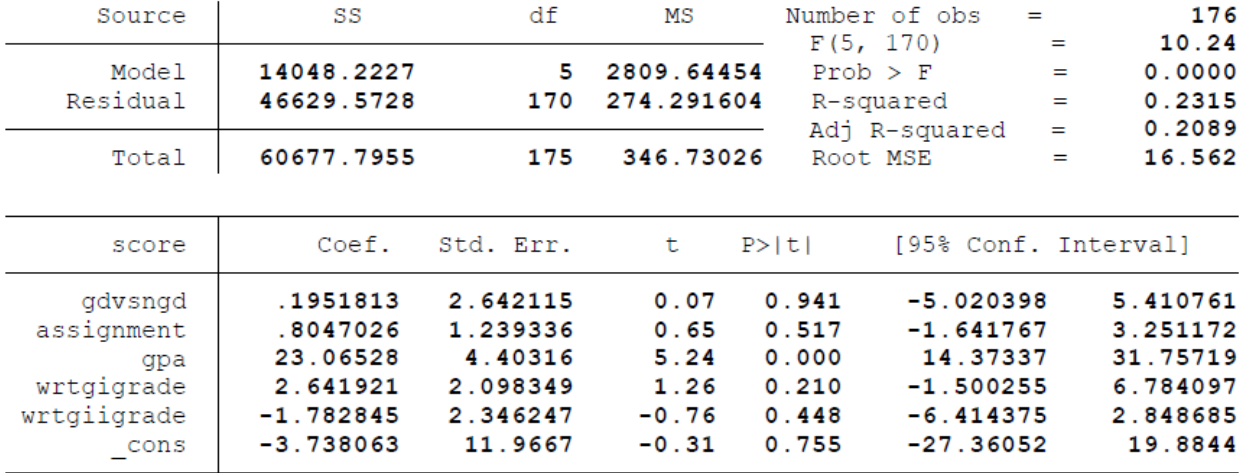

. regress score gdvsngd assignment gpa wrtgigrade wrtgiigrade

. regress score anonymity

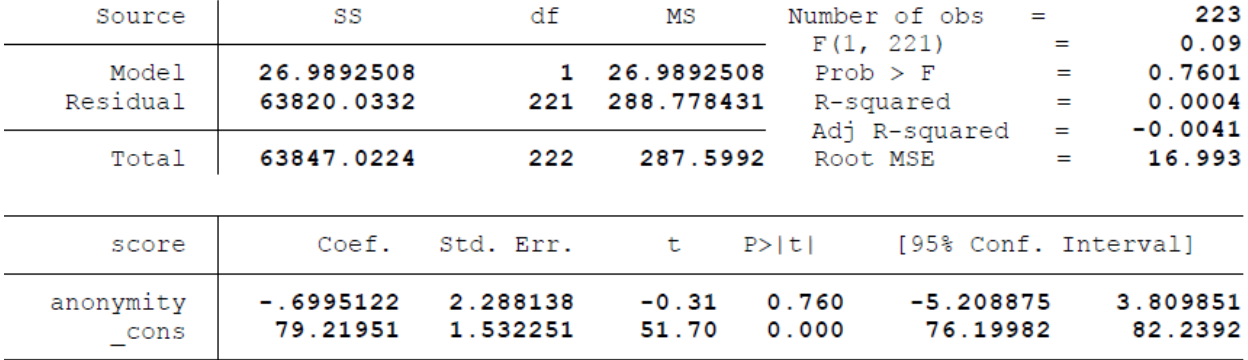

. regress score anonymity assignment gpa

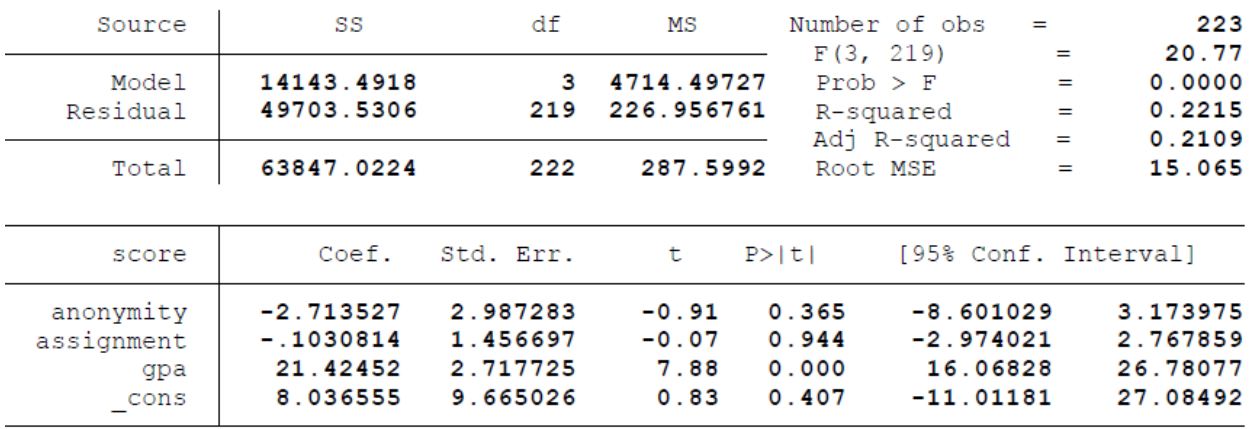

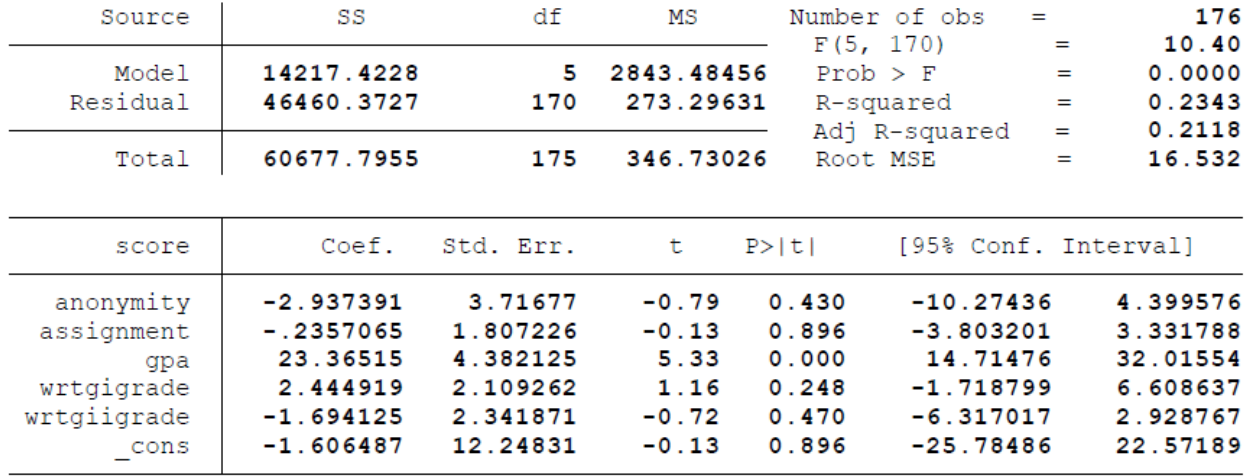

. regress score anonymity assignment gpa wrtgigrade wrtgiigrade